#### **Günther BÖCK, HTBLA Hollabrunn**

# **L A P L A C E - T R A N S F O R M A T I O N**

**----------------------------------------------------------------------------------------------------**

#### *Kurzzusammenfassung:*

Der folgende Artikel wurde ursprünglicherweise zusammengestellt für den Unterricht im 4.Jahrgang der Abteilung Steuerungs- und Regelungstechnik. Für den Regelungstechniker ist die LAPLACE-Transformation ein unentbehrliches Hilfsmittel zur Berechnung von Netzwerken. Größere Bedeutung erlangt dieser Beitrag aber durch das Erscheinen neuer Lehrpläne, in denen der Punkt "Integraltrans-formationen" nunmehr explizit angeführt wird.

Ich stelle daher diesen Beitrag im Rahmen einer AMMU-Aussendung allen Interessenten, insbesondere aber jenen KollegInnen zur Verfügung, die dieses Kapitel erstmals unterrichten.

Die vollständige Winword-Datei mußte wegen ihres Umfanges komprimiert werden und ist auf der AMMU-Diskette zu finden. Sie darf nach Belieben den eigenen Bedürfnissen im Unterricht angepaßt und dort verwendet werden.

**Datei auf der Diskette:** LPT-BO.ZIP

#### *L.1 Definition der Laplacetransformation (LPT)*

Originalbereich mit Variable  $t \in R$ 

Bildbereich mit Variable  $s = \alpha + j\omega \in C$ 

Korrespondenz (nach DIN 5487) = symbolische Schreibweise für das Funktionenpaar Originalfunktion und Bildfunktion:

 $f(t) \rightarrow$  F(s) auch  $x(t) \rightarrow x(s)$ bzw.  $v(t) \rightarrow V(s)$ 

Die LPT ordnet der Zeitfunktion (Originalfunktion) f(t) die Bildfunktion (LAPLACE-Transformierte) F(s) zu.

$$
L\{f(t)\} = F(s) = \int_{0}^{\infty} f(t) e^{-st} dt
$$

Die Transformationsgleichung der LPT ist ein uneigentliches Integral 1 Art. Die Größe s ist dabei ein komplexer Parameter. Durch Ausführung der Integration und durch Einsetzen der Grenzen verschwindet die reelle Variable t.

#### Bemerkung:

Mittels der LPT sollen Einschaltvorgänge in der Elektrotechnik beschrieben werden, daher ist nur t≥0 interessant.

**----------------------------------------------------------------------------------------------------** (Dies ist gemeinsam mit dem Dämpfungsfaktor e<sup>-st</sup> eine Voraussetzung dafür, daß das uneigentliche Integral für möglichst viele Originalfunktionen f(t) konvergiert.)

Weil s aber unabhängig von der Zeit t ist, ist s bei der Integration eine Konstante!

**Ziel dieses Artikels: Lösen von gewöhnlichen Differentialgleichungen mittels LPT**

1) Differentialgleichung  $\sim$  algebraische Gleichung (linear in F(s))

2) Explizites Auflösen der algebraischen Gleichung nach F(s)

3) Rücktransformation  $F(s) \rightarrow f(t) \Rightarrow$  Lösung der DGL

# *L.2 Einführung in die Methode der LPT*

# **L.2.1 LPT elementarer Zeitfunktionen**

# **EX** 1a: **LPT** der\_Sprungfunktion  $\varepsilon(t)$ ,  $\sigma(t)$ ,  $u(t)$

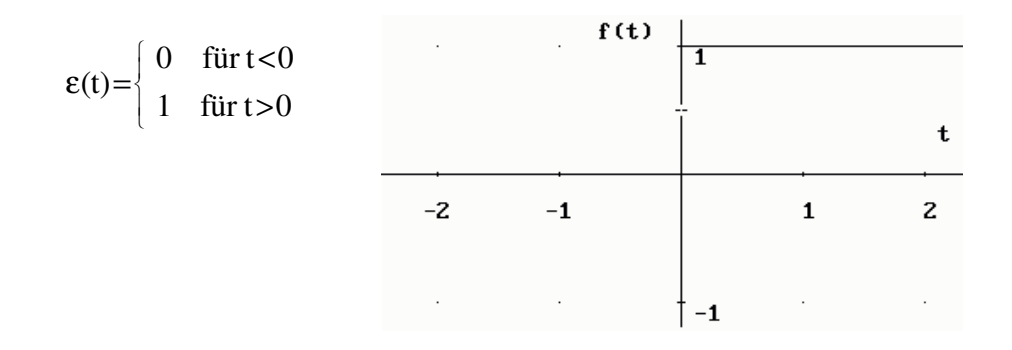

$$
L\{\epsilon\left(t\right)\} \hspace{0.1cm} = \hspace{0.1cm} \int\limits_{0}^{\infty} e^{-st} dt = \hspace{0.1cm} \lim\limits_{\begin{subarray}{c} t_0 \rightarrow \infty \\ 0 \end{subarray}} \hspace{0.1cm} \int\limits_{0}^{t_0} e^{-st} dt = \hspace{0.1cm} \lim\limits_{\begin{subarray}{c} t_0 \rightarrow \infty \end{subarray}} \hspace{0.1cm} \frac{e^{-st}}{-s} \hspace{0.1cm} \bigg|^{t_0}_{0} = \hspace{0.1cm} \lim\limits_{t_0 \rightarrow \infty} \hspace{0.1cm} \bigg[ -\frac{1}{s} e^{-st_0} - \left( -\frac{1}{s} e^{0} \right) \bigg] = \hspace{0.1cm} \lim\limits_{t_0 \rightarrow \infty} \hspace{0.1cm} \bigg[ -\frac{1}{s e^{st_0}} + \frac{1}{s} \bigg] = 0 + \frac{1}{s} = \frac{1}{s}
$$

$$
\varepsilon(t) \circ \stackrel{1}{\longrightarrow} \frac{1}{s} \quad \text{Sprungfunktion} \quad \Rightarrow \quad 1 \quad \circ \stackrel{1}{\longrightarrow} \frac{1}{s}
$$
\n(Einheitsprung)

#### $f(t)$  +1 **Verallgemeinerung:** ł. ſ 0 für  $t < 0$  $\lt$ Į  $f(t)=$  $-2$  $-1$  $\mathbf{1}$  $\overline{z}$ k für t $>0$ > l  $-1$

**----------------------------------------------------------------------------------------------------**

**k**  $\varepsilon(t)$  **• • k** $\frac{1}{s}$ s **Sprungfunktion** allgemein  $\Rightarrow$  **k**  $\leftarrow \bullet$ **k** $\frac{1}{6}$ s

# **kf(t)** • **kF(s) Multiplikative Konstante bleibt erhalten**

Begründung:

Multiplikative Konstante kann bei der Transformation vor das Integral gesetzet werden.

Beispiel für Sprungfunktion: Einschalten eines Gleichstroms Reaktion auf eine sprungförmige Änderung der Eingangsgröße ε(t) wird rechnerisch untersucht.

− a s

Ausgangsgröße heißt Sprungantwort h(t) bzw. Übergangsfunktion.

# **EX 1b: LPT der zeitverschobenen Sprungfunktion**

Sprung zum Zeitpunkt  $t = a$  (und nicht zum Zeitpunkt  $t = 0$ )

$$
f(t) = \varepsilon(t-a) = \begin{cases} 0 & \text{für } t < a \\ 1 & \text{für } t > a \end{cases}
$$
  
L{ $\varepsilon(t-a)$ } =  $\int_{0}^{\infty} \varepsilon(t-a) e^{-st} dt$  =  $\int_{0}^{\infty} 0 dt + \int_{a}^{\infty} e^{-st} dt$  = ... =  $\int_{s}^{-1} e^{-t} dt$ 

$$
\epsilon(t-a) \xrightarrow{\bullet} \frac{1}{s}e^{-as}
$$

Verschiebung • Dämpfung

f(t-a)  $\circ$  F(s)  $e^{-as}$  $VERSCHIERUNGSSATZ$  !

#### **EX 1c: LPT des Rechtecksimpulses**

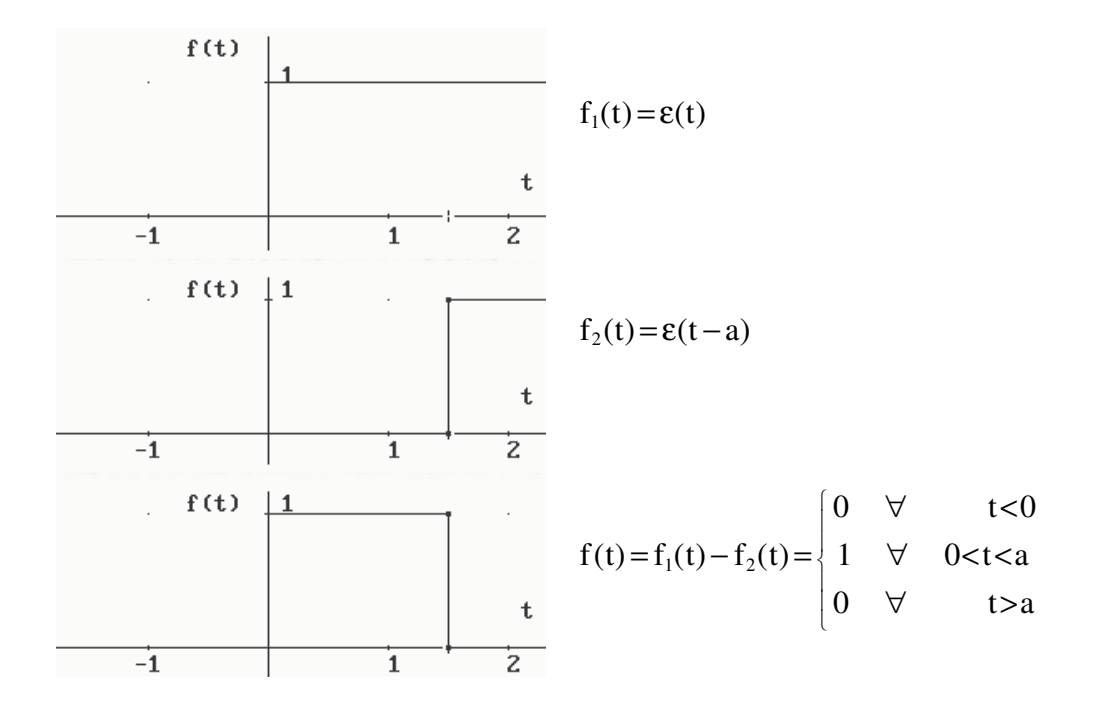

**----------------------------------------------------------------------------------------------------**

Rechtecksimpuls entsteht als Differenz zweier Sprungfunktionen!

$$
L{f(t)} = L{g(t) - g(t - a)} = L{g(t)} - L{g(t - a)} = \frac{1}{s} - \frac{1}{s}e^{-as} = \frac{1}{s}(1 - e^{-as})
$$

# **EX 2: LPT der Rampenfunktion, kurz: Rampe**

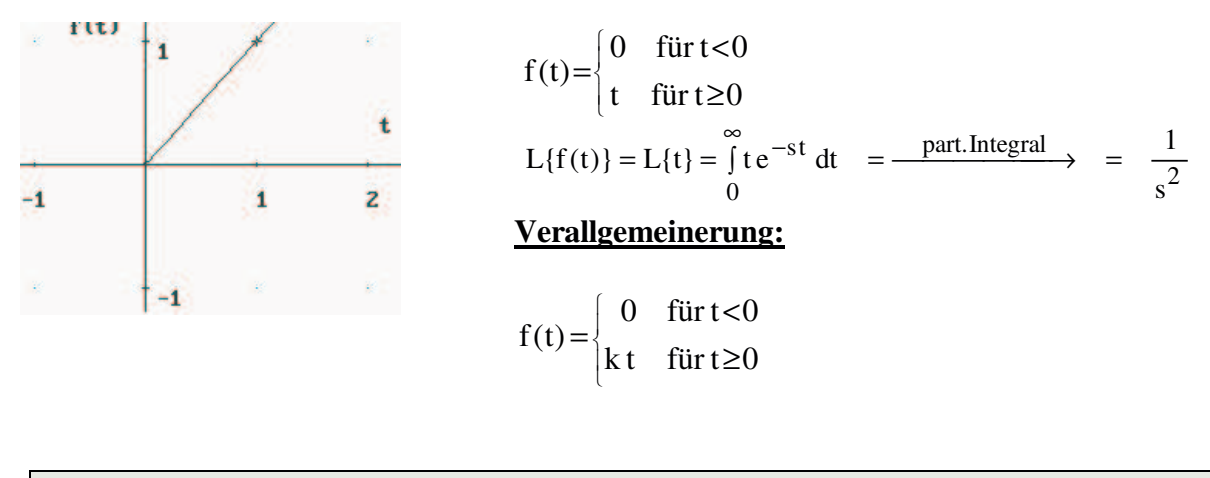

$$
t \circ \rightarrow \frac{1}{s^2}
$$
 **Range**  $k t \circ \rightarrow \frac{k}{s^2}$  (allgemein)

# **EX 3: LPT der e-Funktion**

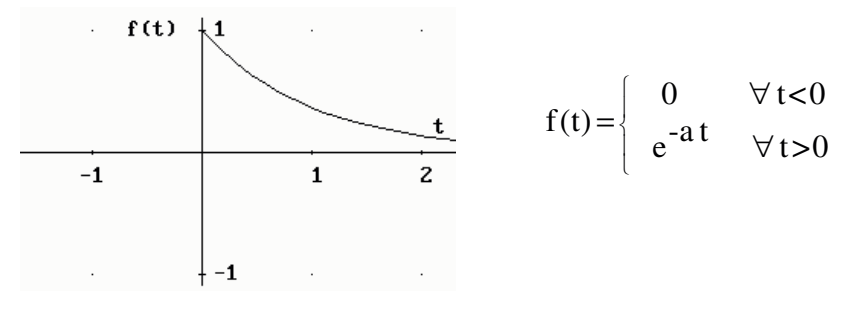

$$
L\{e^{-at}\} = \int_{0}^{\infty} e^{-at} e^{-st} dt = \int_{0}^{\infty} e^{-(s+a)t} dt = ... = \frac{1}{s+a}
$$

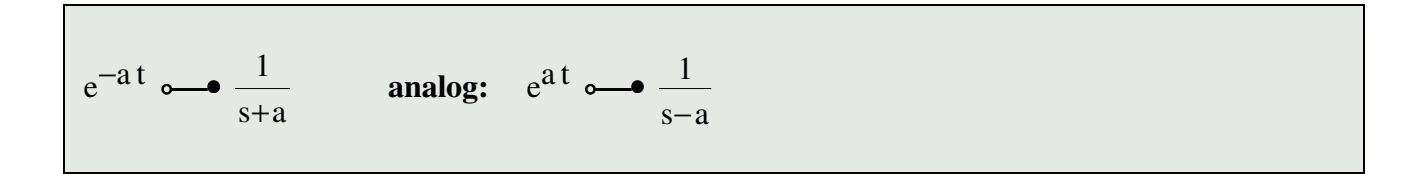

**----------------------------------------------------------------------------------------------------**

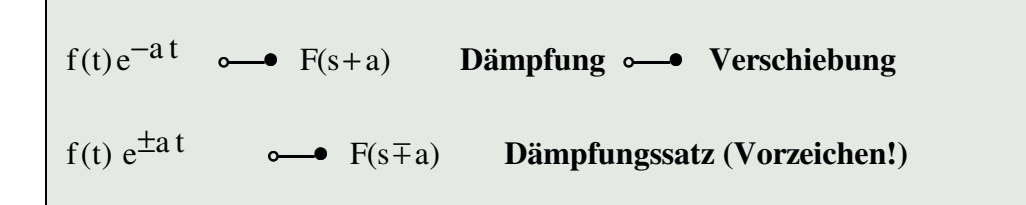

# **EX4: LPT der Winkelfunktionen**

 $f(t) = \sin(at) = \frac{e^{iat} - e^{-jat}}{t}$ 2j

$$
L\{\sin(at)\} = L\left\{\frac{1}{2j}\left(e^{jat} - e^{-jat}\right)\right\} = \frac{1}{2j}\left(L\{e^{jat}\} - L\{e^{-jat}\}\right) = \frac{1}{2j}\left(\frac{1}{s - ja} - \frac{1}{s + ja}\right) = \dots = \frac{a}{s^2 + a^2}
$$

$$
\sin(at) \quad \bullet \quad \bullet \quad \frac{a}{s^2 + a^2} \qquad \text{analog: } \cos(at) \quad \bullet \quad \bullet \quad \frac{s}{s^2 + a^2}
$$

# **Verwendete Sätze:**

 $f_1(t) \pm f_2(t) \rightarrow f_1(s) \pm F_2(s)$  Additionssatz

**f(t)e** ±**at**  $\overrightarrow{F(s \mp a)}$ **a) Dämpfungssatz (Vorzeichen!)**

# **EX 5: LPT der Hyperbelfunktionen**

$$
f(t) = sinh(at) = \frac{e^{at} - e^{-at}}{2}
$$

$$
L\{\sinh(at)\} = L\left\{\frac{1}{2}\left(e^{at} - e^{-at}\right)\right\} = \frac{1}{2}\left(L\{e^{at}\} - L\{e^{-at}\}\right) = \frac{1}{2}\left(\frac{1}{s-a} - \frac{1}{s+a}\right) = \dots = \frac{a}{s^2 - a^2}
$$

$$
\sinh(at) \quad \text{or} \quad \frac{a}{s^2 - a^2} \qquad \text{analog:} \quad \cosh(at) \quad \text{or} \quad \frac{s}{s^2 - a^2}
$$

**----------------------------------------------------------------------------------------------------**

# **L.2.2 Impulsfunktion** δ**(t) ...(DIRAC-sche Deltafunktion)**

geg.: Sprungfunktion  $f(t) = \varepsilon(t)$ ges.: Ableitungsfunktion

Bemerkung: Die Aufgabenstellung ist mathematisch nicht ganz exakt. ε(t) ist bei t=0 unstetig und besitzt an dieser Stelle keine Ab-leitung. Wir ersetzen daher die Sprungstelle durch eine Rampe in einem Intervall [0,a] und führen danach den Grenzübergang a  $\rightarrow$  0 durch.

Ersatzfunktion: Grenzübergang  $\Rightarrow$  Sprungfunktion:

$$
f(t) = \begin{cases} 0 & \forall t \le 0 \\ t & \forall 0 < t < a \\ 1 & \forall t \ge a \end{cases}
$$
 
$$
\lim_{a \to 0} f(t) = \varepsilon(t)
$$

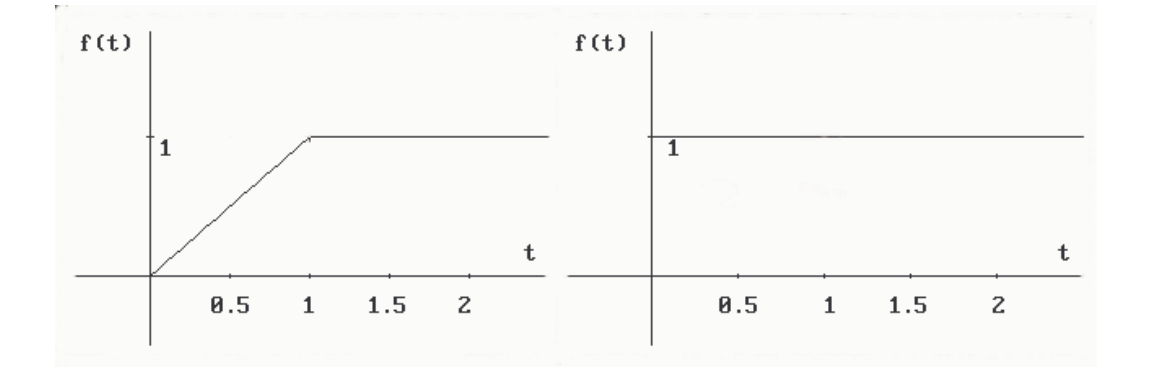

**----------------------------------------------------------------------------------------------------**

Ersatzfunktion abgeleitet Grenzübergang  $\Rightarrow$  Impulsfunktion

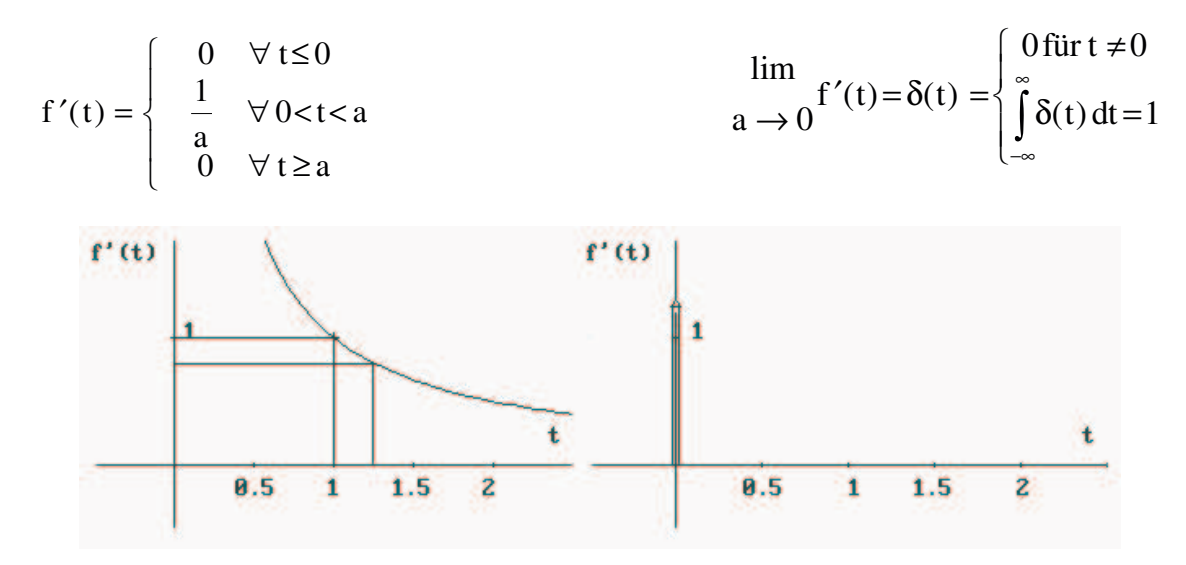

Die Ableitung f´(t) der Ersatzfunktion ist ein Rechtecksimpulse, dessen Impulsfläche 1 ist. Wenn die Impulsdauer a nun gegen Null konvergiert, also a → 0 erhält man in der Grenze einen sehr hohen, schmalen Impuls.

Die Impulsfunktion (Pseudofunktion) wird graphisch dargestellt durch einen Pfeil der Länge 1. ("Einheitsimpuls")

$$
\delta(t) = \frac{\lim_{a \to 0} 1}{a^2} [\varepsilon(t) - \varepsilon(t - a)] \quad \text{vgl.§L.2 EX 1c}
$$

$$
L\{\delta(t)\} = \frac{\lim_{a \to 0} \frac{1}{a} \left[ \frac{1}{s} - \frac{1}{s} e^{-as} \right]}{\lim_{a \to 0} \frac{1}{a} - \frac{1}{a}} = \frac{\lim_{a \to 0} \frac{1}{a} - e^{-as}}{a} = \frac{1}{\frac{0}{\frac{1}{a}}} = \frac{1}{\frac{1}{\frac{1}{a}}} = \frac{0 + s e^{-as}}{1} = \frac{1}{s} = 1
$$

Es ergibt sich damit die wichtige Korrespondenz:

$$
\delta(t) \circ \bullet 1
$$

Die in ihrer Definition etwas problematische Impulsfunktion hat eine besonders einfache LAPLACE-Transformierte.

Ein DIRAC-Impuls ist ein idealisierter, technisch nur näherungsweise darstellbarer Impuls. Er tritt zwar in der Natur nie exakt auf (physikalische Größen können keine unendlichen Werte annehmen), bei der mathematischen Beschreibung von Systemen bietet er aber vielfach sehr bequeme und genaue Näherungen an das tatsächliche dynamische Verhalten.

**----------------------------------------------------------------------------------------------------**

Bem.: δ(t) ist neben ε(t) die wichtigste Testfunktion für das Verhalten von elektrischen Netzwerken. Wird in der Regeltechnik zum Austesten von Regelkreisen verwendet. Die Reaktion eines Systems auf die Impulsfunktion als Eingangsgröße heißt Impuls-antwort bzw. Gewichtsfunktion g(t).

# **L.2.3 LPT mittels DERIVE**

# **A) Transformation:**  $y=f(t) \rightarrow e$ **F(s)**

A1) DERIVE Hilfsdatei INT\_APPS.MTH laden

A2) Befehl LAPLACE(y, t, s):=  $\int e^{-st} y dt$ ∞ 0 y(t)...Variable t !

Bemerkung:

Nach L.1 Definition beruht die Transformation auf einer symbolischen Integration eines uneigentlichen Integrals.

Damit dieses Integral konvergiert (also einen Wert ≠ ∞ liefert), muß s generell als positiv, also  $f(t<0) = 0$  deklariert werden.

A3) Declare Variable s  $\downarrow$  Integer Positive  $\downarrow$ 

```
bzw.: s :=Integer(0,\infty)
bzw.: s : epsilon Integer(0,inf)
```
A4) Simplify

Bemerkung:  $\in$  in DERIVE mittels Alt N oder mittels epsilon ∞ in DERIVE mittels Alt 0 oder mittels inf

Enthält y einen Dämpfungsfaktor der Gestalt e<sup>kt</sup> (mit einer Konstanten t∈R), so muß s > k erfüllt sein, damit das Integral konvergiert.

Es gibt LPT, die LAPLACE nicht berechnen kann.

#### **LAPLACE - Transformationen [10)-Beitrag 5 - Seite 9**

**----------------------------------------------------------------------------------------------------** Liefert LAPLACE einmal keine geschlossene Form, so sollte man zur Vorsicht in einer Tabelle nachsehen.

### **B**) **Rücktransformation:**  $F(s) \sim \psi = f(t)$

B1) F(s) mittels Expand in Partialbrüche zerlegen

B2) Umformung

B3) Nachschlagen in Transformationstabelle

Beispiele:

EX1 Sprungfunktion: LAPLACE(1,t,s)=  $\frac{1}{1}$ s

EX2 Rampe: LAPLACE(t,t,s)= $\frac{1}{2}$  $s^2$ 

EX3 e-Funktion: LAPLACE $(e^{\lambda}t,t,s)=\frac{1}{\lambda}$  $s-1$ (s > 1 definieren!)

e=2,71828 ... mittels ALT e (sonst e als Variable gedeutet)

EX4 Winkelfunktionen:

EX 4a): LAPLACE(SIN(t),t,s)= 
$$
\frac{1}{s^2+1}
$$

EX 4b): LAPLACE(COS(2t),t,s)= $\frac{s}{2}$  $s^2 + 4$ 

EX 4c): LAPLACE(SIN(2t)\*COS(3t),t,s)= $\frac{2 (s^2 - 5)}{(s^2 - 1)(s+1)}$ 1)  $(s^2 + 25)$ 2  $^{2}$  1  $^{2}$  $(s^2 - 5)$  $(s^2+1)$   $(s^2+25)$ s  $s^2 + 1$ ) (s −  $+1$ ) (s<sup>2</sup> +

EX 5: LAPLACE(
$$
e^t * SIN(2t), t, s
$$
) =  $\frac{2}{s^2 - 2s + 5}$ 

EX 6: LAPLACE(
$$
e^x(-t)*COS(3t),t,s
$$
) =  $\frac{s+1}{s^2+2s+10}$ 

# **L.2.4 LAPLACE-Transformationstabelle**

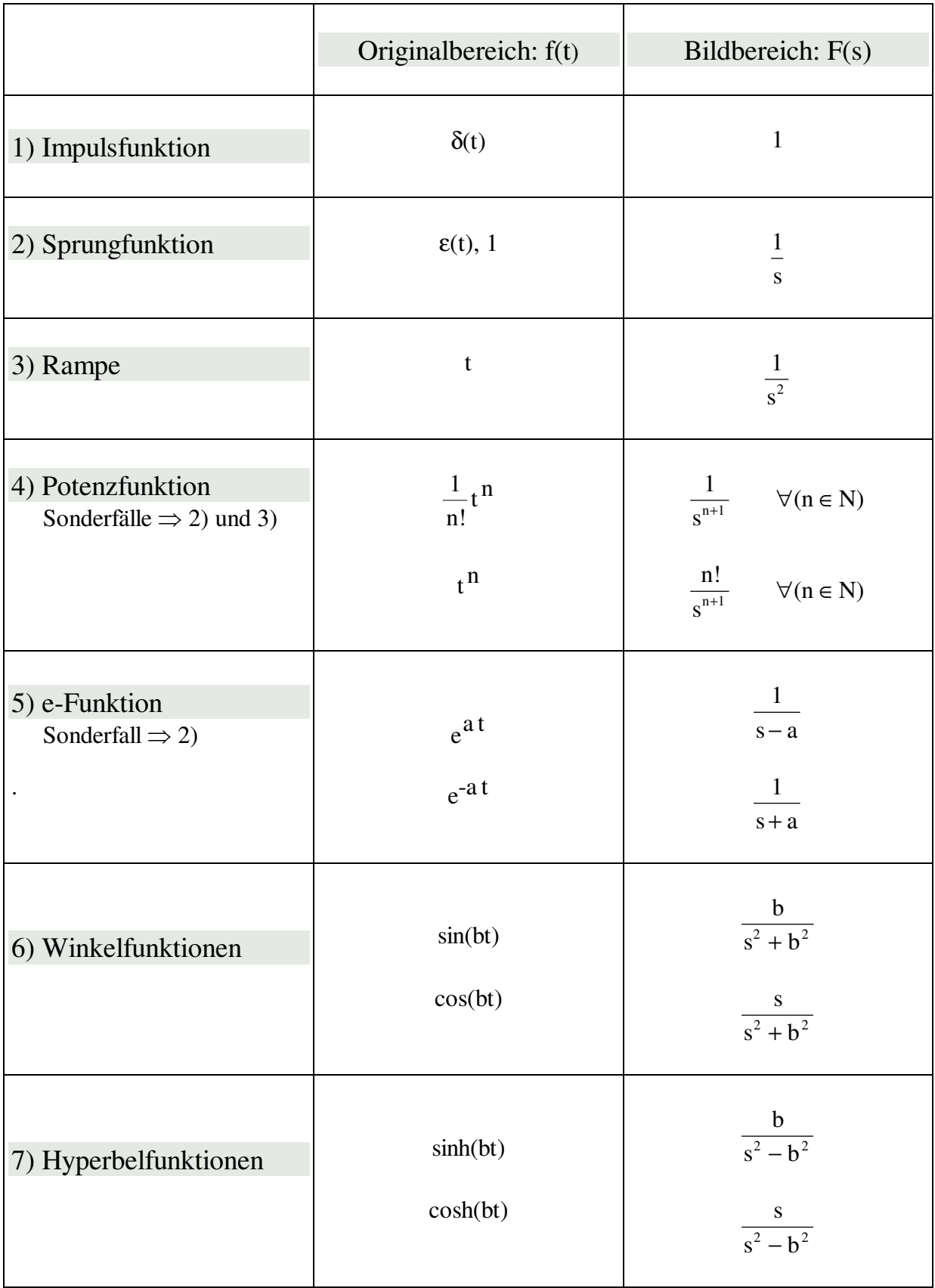

**----------------------------------------------------------------------------------------------------**

#### **---------------------------------------------------------------------------------------------------- L.2.5 LAPLACE-Transformationssätze**

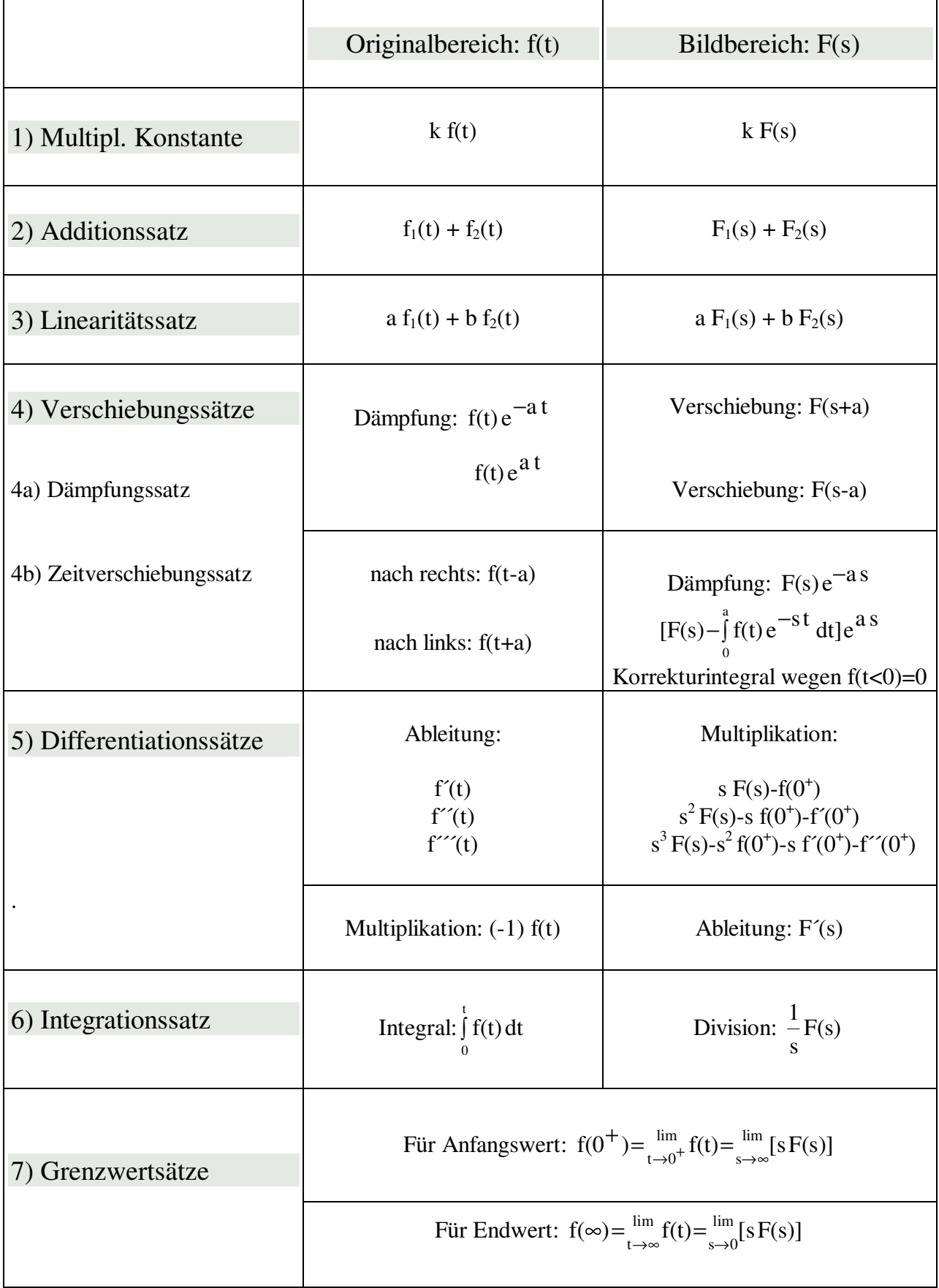

### **Differentationssatz**

Erste Ableitung:

$$
f(t) \circ \longrightarrow F(s) \qquad f'(t) \circ \longrightarrow ?
$$
  
\n
$$
L\{f'(t)\} = \int_{0}^{\infty} f'(t) e^{-st} dt = f(t) e^{-st} \Big|_{0}^{\infty} - \int_{0}^{\infty} (-s) f(t) e^{-st} dt =
$$
  
\n
$$
= \left[ \frac{f(\infty)}{e^{\infty}} - \frac{f(0)}{e^0} \right] + s \int_{0}^{\infty} f(t) e^{-st} dt = sF(s) - f(0)
$$

**----------------------------------------------------------------------------------------------------**

Sensationell! Aus der Ableitung wird eine Multiplikation! => Aus einer DGL wird dann eine algebraische Gleichung.

# Bemerkung:

Anstatt f(0) rechtsseitigen Grenzwert f(0<sup>+</sup>) nehmen!

# **f´(t)** • **sF(s)-f(0 + ) Differentationssatz f.d.1. Ableitung**

Höhere Ableitungen:

\n
$$
f(t) \quad \text{---} \quad F(s)
$$
\n
$$
f'(t) \quad \text{---} \quad sF(s) - f(0^+)
$$
\n
$$
f''(t) \quad \text{---} \quad s[sF(s) - f(0^+)] - f(0^+) = s^2F(s) - sf(0^+) - f(0^+)
$$
\n
$$
\dots
$$

$$
f^{(n)}(t) \xrightarrow{\qquad \qquad n-1 \atop \qquad n-1} s^n F(s) - \sum s^{n-i} f^{(i)}(0^+) \ \ \hbox{\rm Differential} satz \ n-te \ \hbox{\rm Ableitung}
$$

Bem.: Rechnung wird einfacher, wenn  $f(0^+) = f'(0^+) = 0$ , dann ist

$$
f^{(n)}(t) \n\overset{\sim}{\longrightarrow} s^n F(s) \qquad \text{Ableitung} \n\overset{\sim}{\longrightarrow} \text{Multiplikation mit } s
$$

Anwendungsbeispiel für den Differentationssatz:

$$
[\cos(at)]' \leftrightarrow \sin(ab)(a+b) = \frac{s^2}{s^2 + a^2} - \cos(0) = \frac{s^2}{s^2 + a^2} - 1 =
$$
  
=  $\frac{s^2}{s^2 + a^2} - \frac{s^2 + a^2}{s^2 + a^2} = (-a) \frac{a}{s^2 + a^2}$ 

Anwendung in der Elektrotechnik: Spannung an einer Spule

$$
u_{L}(t) = L \frac{di}{dt} \quad \circ \quad U_{L}(s) = L s I(s)
$$

# **Integrationssatz**

Bem.: Im Originalbereich ist die Integration die Umkehrung zur Differentation. Dasselbe ist im Bildbereich der Fall:

$$
\[ \int f(t) dt \]^{2} = f(t) \quad \circ \quad \bullet \quad s \left[ \frac{1}{s} F(s) \right] = F(s)
$$

# **Folgerung:**

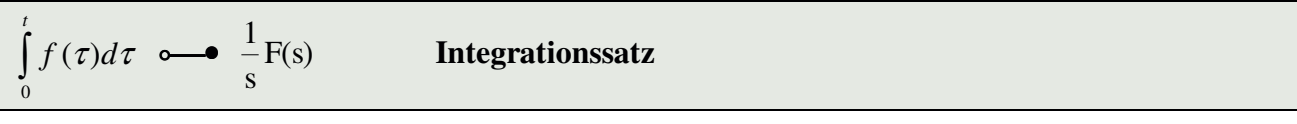

**----------------------------------------------------------------------------------------------------**

 $f(\tau)d$ *t*  $(\tau)d\tau$  $\mathbf{0}$  $\int f(\tau)d\tau$   $\int \frac{1}{\epsilon}F(s) + \frac{1}{s}[f(t)dt]_t$  $\frac{1}{s}F(s) + \frac{1}{s}[f(t) dt]_{t=0}$ s  $f(s) + \frac{1}{s} \left| \int f(t) dt \right|_{t=0}$  Integrationssatz allgemein

Anwendung in der Elektrotechnik: Spannung am Kondensator

$$
u_C(t) = \frac{1}{C} \int i(t) dt \quad \text{or} \quad U_C(s) = \frac{1}{C} \frac{I(s)}{s}
$$

# **Zusammenfassung: Vergleich der Wechselstromtechnik mit dem LAPLACE-Bildbereich**

# **Ohm'scher Widerstand**

 $u(t)=R i(t)$   $\sim$   $U(s)=R I(s)$  **OHM**'sches Gesetz

OHM´sches Gesetz, KIRCHHOFF direkt im Bildbereich anwendbar!

# **Induktiver Widerstand (Spule)**

$$
u_{L}(t) = L\frac{di}{dt} \quad \text{or} \quad U_{L}(s) = sL I(s) \quad \text{bzw.} \quad \frac{U_{L}(s)}{I(s)} = sL
$$

Vgl.Induktiver Widerstand (Wechselstromtechnik):  $Z = j\omega L$ 

# **Kapazitiver Widerstand (Kondensator)**

$$
u_C(t) = \frac{1}{C} \int i(t) dt \quad \text{or} \quad U_C(s) = \frac{I(s)}{sC} \quad \text{bzw.} \quad \frac{U_C(s)}{I(s)} = \frac{1}{sC}
$$

Vgl. Kapazitiver Widerstand (Wechselstromtechnik): Z= 1

$$
2 = \frac{1}{\text{j} \omega C}
$$

# **L.2.6 Residuensatz zur Rücktransformation in den Originalbereich**

**----------------------------------------------------------------------------------------------------**

Geg.: Bildfunktion  $F(s)$  $s (s^2 + 2s)$  $\left( s\right)$  $(s^2 + 2s + 2)$ =  $+2s+$ 4  $x^2 + 2s + 2$ Ges.: Rücktransformation

1) Zerlegung des Nenners in Linearfaktoren

$$
s (s^2 + 2s + 2) = 0
$$
  $\implies$   $s := 0$   $s := -1 + \hat{i}$   $s := -1 - \hat{i}$ 

$$
F(s) = \frac{4}{(s - s_1) (s - s_2) (s - s_3)}
$$

# 2) Nennerfunktion von F(s) hat nur einfache Nullstellen

⇒ Ansatz durch Multiplikation mit e-Funktion

$$
\frac{4}{(s-s_1)(s-s_2)(s-s_3)} \cdot e^{s.t}
$$

#### 3) Klammerausdrücke im Nenner der Reihe nach abdecken

4) In den drei so entstehenden Brüchen s=s1, s=s2, s=s<sup>3</sup> setzen

5) Summe bilden  $\Rightarrow$  Originalfunktion

$$
\frac{4}{\left(s_{1}\cdot s_{2}\right)\left(s_{1}\cdot s_{3}\right)}\cdot e^{s_{1}\cdot t} + \frac{4}{\left(s_{2}\cdot s_{1}\right)\left(s_{2}\cdot s_{3}\right)}\cdot e^{s_{2}\cdot t} + \frac{4}{\left(s_{3}\cdot s_{1}\right)\left(s_{3}\cdot s_{3}\right)}\cdot e^{s_{3}\cdot t}
$$

6) Simplify 
$$
\Rightarrow
$$
  $f(t) = 2 - e^{-t} (2 \cos(t) + 2 \sin(t))$ 

Probe: Transformation in den Bildbereich

LAPLACE( $2 - e^{-t} (2 \cos(t) + 2 \sin(t))$ ,t,s)

Bildfunktion: F(s  $s (s^2 + 2s)$  $\left( s\right)$  $(s^2 + 2s + 2)$ =  $+2s+$ 4  $x^2 + 2s + 2$ 

# *L.3 Anwendung der LAPLACE-Transformation auf das Lösen von gewöhnlichen Differentialgleichungen*

**----------------------------------------------------------------------------------------------------**

#### **L.3.1 Lineare DGL 1.Ordnung mit konstanten Koeffizienten**

 $y'$  +  $py$  =  $q$ 

 $y' \sim \bullet$  sF(s) - f(0<sup>+</sup>)  $y \sim$  F(s)

**1.Schritt:** Transformation

 $[sF(s)-f(0^+)] + pF(s) = Q(s)$ mit Anfangsbedingung der Originalfunktion f(t):  $f(t=0^+) = f(0^+)$ 

**2.Schritt:** Lösen der algebraischen Gleichung im Bildbereich

 $F(s) = \frac{Q(s)+f}{s}$  $s + p$  $(s) = \frac{Q(s) + f(0^+)}{g(s)}$ + 0

 $y'' + py' + qy = r$ 

**3.Schritt:** Rücktransformation mittels Tabelle oder Residuensatz

#### **L.3.2 Lineare DGL 2.Ordnung mit konstanten Koeffizienten**

 $y'' \sim$   $s^2F(s) - sf(0^+) - f(0^+)$  $y' \sim \bullet$  sF(s) - f(0<sup>+</sup>)  $y \circ \rightarrow F(s)$ 

**1.Schritt:** Transformation

 $[s^2F(s)-sf(0^+)-f'(0^+)] + p[sF(s)-f(0^+)] + qF(s) = R(s)$ mit Anfangsbedingungen der Originalfunktion f(t):  $f(t=0^+) = f(0^+)$  und  $f(t=0^+) = f(0^+)$ 

**2.Schritt:** Lösen der algebraischen Gleichung im Bildbereich

$$
F(s) = \frac{R(s) + f(0^{+}) (s + p) + f'(0^{+})}{s^{2} + ps + q}
$$

**3.Schritt:** Rücktransformation mittels Tabelle oder Residuensatz

# **L.3.3 Beispiele**

EX1:  $y'' - 6y' + 9y = 24x^2 \cdot e^{3x}$  mit Anfangsbedingungen y(0)=0 und y'(0)=1

**----------------------------------------------------------------------------------------------------**

$$
LAPLACE(24x^{2}e^{3x}, x, s) = \frac{48}{s^{3}}
$$

Manage Substitute s durch s-3 ersetzen (L.2.5 - Verschiebungssatz) und mittels Author L{Differentialgleichung eingeben

$$
[s2.F(s) - s_y(0) - y'(0)] - 6[s.F(s) - y(0)] + 9.F(s) = \frac{48}{(s-3)^3}
$$
 solve F(s)  
F(s) = 
$$
\frac{s^3 - 9s^2 + 27s + 21}{(s-3)^3(s^2 - 6s + 9)}
$$
 Expand s

$$
F(s) = \frac{48}{(s-3)^5} + \frac{1}{(s-3)^2}
$$
händisch umformen  

$$
F(s) = \frac{2.4!}{(s-3)^5} + \frac{1!}{(s-3)^2}
$$

Rücktransformation siehe L.2.4 (Tabelle) und L.2.5 (Dämpfungssatz)

$$
y(x) = 2x^4 \cdot e^{3t} + x \cdot e^{3t}
$$

EX2:  $f''(t) + 2f'(t) + f(t) = 25\sin(2t)$  mit Anfangsbed.  $f(0)=0$  und  $f'(0)=5$ 

LAPLACE(25 SIN(2t),t,s) = 
$$
\frac{50}{s^2 + 2}
$$
  
\n[s<sup>2</sup>.F(s) - s.f(0) - f'(0)] + 2[s.F(s) - f(0)] + F(s) =  $\frac{25.2}{s^2 + 4}$  soLve F(s)  
\nF(s) =  $\frac{5(s^2 + 14)}{(s^2 + 4)(s^2 + 2s + 1)}$  Expand s

händisch umformen

$$
F(s) = \frac{-4s}{s^2 + 4} - \frac{6}{s^2 + 4} + \frac{15}{(s+1)^2} + \frac{4}{s+1}
$$
  

$$
F(s) = -4\frac{s}{s^2 + 4} - 3\frac{2}{s^2 + 4} + 15\frac{1}{(s+1)^2} + 4\frac{1}{s+1}
$$

Rücktransformation siehe L.2.4 (Tabelle) und L.2.5 (Dämpfungssatz)

 $f(t) = -4\cos(2t) - 3\sin(2t) + 15$ . t.  $e^{-t} + 4$ . 1.  $e^{-t}$ 

Weitere Beispiele vergleiche AMMU-Mai 96 [8] Beitrag 11-Seite 4-8: Günther BÖCK, Mathematik unter Benutzung moderner Rechenhilfen - Schularbeiten mit DERIVE

**AMMU -Juni 97 Günther Böck**